<<Excel VBA and the set of  $>$ 

<<Excel VBA  $\rightarrow$ 

- 13 ISBN 9787113094140
- 10 ISBN 7113094147

出版时间:2009-2

页数:632

字数:942000

 $\mathcal{L}$ 

extended by PDF and the PDF

http://www.tushu007.com

 $,$  tushu007.com

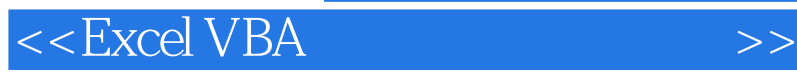

Excel 2003 2007 VBA<br>Excel VBA Excel VBA Excel VBA Excel VBA Excel VBA

, tushu007.com

Excel vBA

excel VBA $\,$ 

ークスペント Excel VBA しゅうしょう こうしょう こうしゅう しょうしゅう しんしゅう しんしゅう しんしゅう しんしゅう しんしゅう しんしゅう しんしゅう しんしゅう しんしゅう しんしゅう しんしゅう しんしゅう

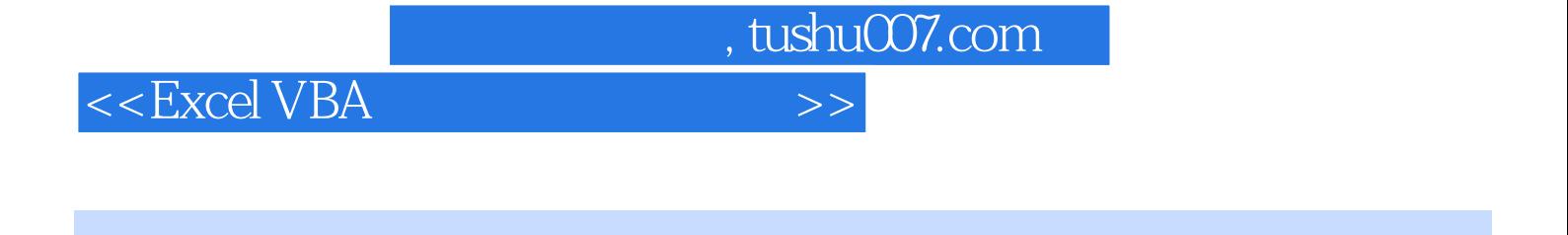

Excel Excel Excel Excel Excel Excel  $\rm Google$  $\begin{array}{ccc}\n\text{HALDEX} & \text{GIF}\n\end{array}$ 

 $,$  tushu007.com

## <<Excel VBA高效办公实用宝典>>

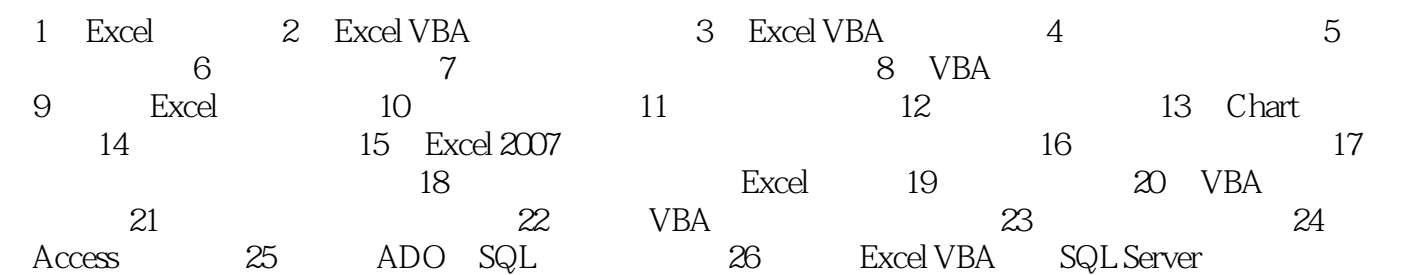

<<Excel VBA高效办公实用宝典>>

1 Excel 1.1 1.1.1 Excel Visual Basic  $\rm Excel$ Excel  $\begin{minipage}{0.9\linewidth} {\bf Excel} \end{minipage} \vspace{0.1in}$  Excel 在Excel中,几乎每个可以用键盘或菜单命令完成的动作都能被宏记录下来。 1.1.2 Excel 2003 1.1  $1.1$  $\frac{1}{2}$  (1)  $\frac{1}{2}$  (1)  $\frac{1}{2}$  ( "<br>2 . "<br>Excel 1.3 . "<br>Macrol (2)在"录制新宏"对话框中,系统自动给出了宏名为Macrol,用户也可以给宏起一个意义明确  $\mu$  , and  $\mu$  , and  $\mu$  , and  $\mu$  , and  $\mu$ 

 $,$  tushu007.com

 $\kappa$  , and  $\kappa$  , and  $\kappa$  , and  $\kappa$ 

 $\label{eq:2.1} \text{C}\,\text{trl} + \text{Shift} +$ 

 $\overline{\omega}$  #

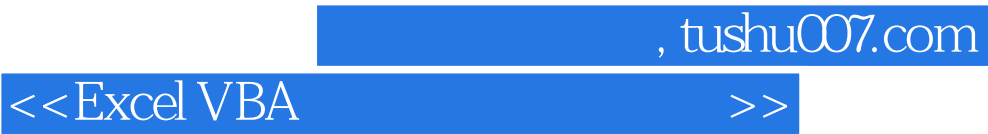

本站所提供下载的PDF图书仅提供预览和简介,请支持正版图书。

更多资源请访问:http://www.tushu007.com